## МИНИСТЕРСТВО НАУКИ И ВЫСШЕГО ОБРАЗОВАНИЯ РОССИЙСКОЙ ФЕДЕРАЦИИ

НЕФТЕЮГАНСКИЙ ИНДУСТРИАЛЬНЫЙ КОЛЛЕДЖ

(филиал) федерального государственного бюджетного образовательного учреждения высшего образования «Югорский государственный университет» (НИК (филиал) ФГБОУ ВО «ЮГУ»)

# **Методические указания по выполнению самостоятельной работы**

ОП.06. Информационные технологии в профессиональной деятельности

21.02.02 «Бурение нефтяных и газовых скважин»

СОГЛАСОВАНО Предметной (цикловой) комиссией МиЕНД Протокол № 1 от 10.09. 2020г.<br>Председатель ШЦК Weg Ю.Г. Шумскис

УТВЕРЖДЕНО заседанием методсовета заседанием методсовета<br>Протокол № 1 от 14.09 2020г.

Председатель методсовета Hilaceed Н.И. Саватеева

Разработал: Игнатенко Е.С. - преподаватель НИК (филиал) ФГБОУ ВО «ЮГУ»

## **Содержание**

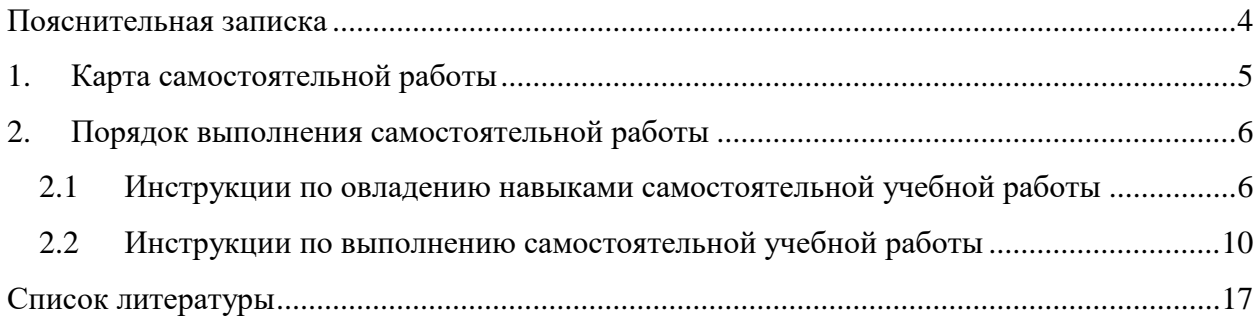

#### **Пояснительная записка**

<span id="page-3-0"></span>Методические указания по выполнению самостоятельной работы по дисциплине Информационные технологии в профессиональной деятельности составлены в соответствии с рабочей программой дисциплины Информационные технологии в профессиональной деятельности для специальности **21.02.02 Бурение нефтяных и газовых скважин.** 

Содержание методических указаний соответствует требованиям Федерального государственного образовательного стандарта среднего профессионального образования по специальности **21.02.02 Бурение нефтяных и газовых скважин**.

*Целью* методических указаний является обеспечение эффективности самостоятельной работы обучающихся на основе организации их выполнения.

*Задачами* методических указаний по организации самостоятельной работы являются:

- активизация самостоятельной работы обучающихся;
- содействие развития творческого отношения к данной дисциплине;
- выработка умений и навыков рациональной работы с литературой;
- управление познавательной деятельностью обучающихся.

Методические указания состоят из карты самостоятельной работы, порядка выполнения самостоятельной работы и списка рекомендуемой литературы.

В карте самостоятельной работы указаны наименования самостоятельных работ и тем, к которым они относятся, виды контроля, указано время, планируемое для выполнения каждой самостоятельной работы.

При изучении дисциплины предусматриваются следующие формы самостоятельной работы обучающегося:

- доклад;
- сообщение;
- разработка компьютерной презентации;
- выполнение задания в программе.

Контроль самостоятельной работы проводится преподавателем в аудитории. Предусмотрены следующие виды контроля:

индивидуальный;

- устный опрос;
- тестирование;
- защита работы.

Результаты контроля используются для оценки текущей успеваемости обучающегося. Оценка текущей успеваемости обучающегося выставляется преподавателем в журнал учебных занятий.

Методические указания содержат список литературы, а также интернет источников, необходимые для самостоятельной деятельности обучающихся.

В дальнейшем методические указания могут перерабатываться при изменении Федеральных государственных стандартов.

#### <span id="page-4-0"></span>№ работы Наименование темы Наименование самостоятельной работы Форма контроля Часы ОК, ПК 1. Тема 1.1 Информация, информационные процессы и информационное общество Подготовка доклада на тему - Информация, информационные процессы и информационное общество  $V$ стная 1 2. Тема 1.2 Автоматизированные системы: понятия, состав, виды Подготовка реферата на тему - Автоматизированные системы: понятия, состав, виды  $V<sub>CTH38</sub>$  2 3. Тема 2.1 Архитектура персонального компьютера, структура вычислительных систем. Программное обеспечение вычислительной техники Разработка компьютерной презентации на тему - Архитектура персонального компьютера, структура вычислительных систем. Защита работы 2 4. Программное обеспечение | Разработка компьютерной презентации на тему - Программное обеспечение вычислительной техники. Защита работы 2 5. Тема 2.3 Операционные системы и оболочки: графическая оболочка Windows Разработка компьютерной презентации на тему - Операционные системы и оболочки: графическая оболочка Windows Защита работы 2 6. Тема 2.4 Прикладное программное обеспечение: файловые менеджеры, программы-архиваторы, утилиты Подготовка реферата на тему - Современные файловые менеджеры. Функциональные характеристики Устная 2 7. Тема 3.1 Файловая система. Работа с носителями информации Подготовка реферата на тему - Организация размещения, обработки, поиска, хранения и передачи информации  $V$ стная 2 8. Тема 3.3 Ввод информации с бумажных носителей с помощью сканера, внешних компьютерных носителей и других устройств Подготовка реферата на тему - Программы распознавания и просмотра сканированного текста. Программа ABBYY Fine Reader Устная  $\begin{array}{ccc} 2 \end{array}$ 9. Тема 3.4 Антивирусные средства защиты информации Подготовка реферата на тему - Защита информации от несанкционированного доступа. Антивирусные средства защиты информации Устная 2 10. Тема 4.1 Текстовые процессоры Разработка компьютерной презентации на тему - Текстовые процессоры Защита работы 2 11. Тема 4.2 Электронные таблицы Разработка компьютерной презентации на тему - Электронные таблицы Защита работы 2 12. Тема 4.3 Системы управления базами данных Разработка компьютерной презентации на тему - Системы управления базами данных Защита работы 2 13. Тема 4.4 Графические редакторы Разработка компьютерной презентации на тему - Графические редакторы Защита работы 2 14. Тема 4.5 Информационнопоисковые системы Подготовка реферата на тему - Информационно-поисковые системы Устная 2 15. Тема 5.1 Подключение к локальной сети Разработка компьютерной презентации на тему - Архитектура и топология локальных компьютерных сетей Защита работы 2 16. Тема 5.2 Подключение к глобальной сети Internet Подготовка доклада на тему - Сетевые технологии обработки информации. Службы Internet  $V$ стная 1 17. Подготовка к зачету Зачет 2

## **1. КАРТА САМОСТОЯТЕЛЬНОЙ РАБОТЫ**

**ИТОГО 32**

## **2. ПОРЯДОК ВЫПОЛНЕНИЯ САМОСТОЯТЕЛЬНОЙ РАБОТЫ**

#### <span id="page-5-1"></span><span id="page-5-0"></span>**2.1 Инструкции по овладению навыками самостоятельной учебной работы**

#### **Доклад**

Доклад – это словесное или письменное изложение сообщения на определенную тему. Способствует формированию навыков исследовательской работы, расширяет познавательные интересы, приучает практически мыслить. При написании доклада по заданной теме следует составить план, подобрать основные источники. Работая с источниками, следует систематизировать полученные сведения, сделать выводы и обобщения.

#### *Составление доклада осуществляется по следующему алгоритму:*

- Подобрать литературу по данной теме, познакомиться с её содержанием.
- Пользуясь закладками отметить наиболее существенные места или сделать выписки.
- Составить план доклада.
- Написать доклад, в заключение которого обязательно выразить своё мнение и отношение к излагаемой теме и её содержанию.
- Прочитать текст и отредактировать его.

#### **Реферат**

Реферат по сути своей это изучение какого-то отдельно взятого вопроса и краткое описание главных идей. Особенностью реферата является его соответствие нынешним научным требования в области изучения темы.

#### **Требования к оформлению.**

Оформление реферата в первую очередь нужно начать с выставления полей на листе. Это делается следующим образом: в документе Microsoft Office Word - "Разметка страницы" - "Поля" - "Настраиваемые поля" выставляем следующие значения: левое – три см., правое – 1.5 см., нижнее – два см., верхнее – два см (в методичке Вашего вуза могут быть другие цифры). Потом нужно поставить нумерацию страниц, помните, титульный не нумеруется, но он считается первой страницей.

Поэтому введение будет 2 страница. Нумерация делается следующим образом: "Вставка" - "Номер страницы" - "Внизу страницы" - "Простой номер 2", нумерация внизу посередине. Абзац в тексте реферата выставляйте в настройках 1,25 см., (выделите весь текст, по выделенному правой кнопкой мышки - Абзац... "первая строка" на 1,25 см., интервал - перед: 0 пт., после: 0 пт., междустрочный: 1.5 строки). Шрифт Times New Roman 14 пт. Текст выравнивается по ширине.

В реферате все структурные части такие как: содержание, введение, основная часть с главами, заключение, список литературы, пишутся с нового листа. Даже, если предыдущая страница закончилась на половину страницы. Промежуток между главами, параграфами и текстом выставляется в два интервала.

Все заголовки в реферате выделяются жирным штифтом с заглавной буквы и выравниваются посередине листа. Важно учесть, что точки в конце не ставятся. Также нельзя подчеркивать и переносить слова в заголовках.

#### **Правильная структура реферата:**

Титульный лист.

- $-$  План.
- Введение.
- Основная часть (главы с параграфами).
- Заключение.
- Список литературы

Когда всё Вы уже выставили переходим к оформлению титульного листа, на нём посередине необходимо написать: название института полностью, факультет, указать кафедру и тему реферата, Ф.И.О автора и руководителя, а также место и год написания.

#### **Образец правильно оформленного титульного листа реферата**

- В самом верху листа посередине пишется МИНИСТЕРСТВО НАУКИ И ВЫСШЕГО ОБРАЗОВАНИЯ РОССИЙСКОЙ ФЕДЕРАЦИИ, ниже с новой строки наименование Вашего учебного заведения полностью и сокращенно.
- Также ниже напишите вашу специальность. Пропуская 3-5 строчек посередине слово «РЕФЕРАТ», ниже по дисциплине, например «Информационные технологии в профессиональной деятельности», ниже на тему «История развития микропроцессоров».
- Пропустив несколько строчек Вы пишете слово «Выполнил» и указываете свою группу и Ф.И.О
- Еще ниже «Проверил», и Ф.И.О. преподавателя
- Чуть ниже оценка.
- В самом низу посередине город и год.

#### *Критерии оценки доклада и реферата*

Оценка «5» ставится, в случае если выполнены все требования к написанию и защите: обозначена проблема и обоснована её актуальность, сделан краткий анализ различных точек зрения на рассматриваемую проблему и логично изложена собственная позиция, сформулированы выводы, тема раскрыта полностью, соблюдены требования к оформлению, даны правильные ответы на дополнительные вопросы.

Оценка «4» – основные требования к докладу или сообщению и их защите выполнены, но при этом допущены недочёты. В частности, имеются неточности в изложении материала; отсутствует логическая последовательность в суждениях; имеются упущения в оформлении; на дополнительные вопросы при защите даны неполные ответы.

Оценка «3» – имеются существенные отступления от требований. В частности: тема освещена лишь частично; допущены фактические ошибки в содержании или при ответе на дополнительные вопросы; во время защиты отсутствует вывод.

Оценка «2» – тема не раскрыта, обнаруживается существенное непонимание проблемы.

#### **Разработка компьютерной презентации**

Компьютерную презентацию, сопровождающую выступление докладчика, удобнее всего подготовить в программе MS PowerPoint. Презентация как документ представляет собой последовательность сменяющих друг друга слайдов - то есть электронных страничек, занимающих весь экран монитора (без присутствия панелей программы). Чаще всего демонстрация презентации проецируется на большом экране, реже – раздается собравшимся как печатный материал. Количество слайдов адекватно содержанию и продолжительности выступления (например, для 5-минутного выступления рекомендуется использовать не более 10 слайдов).

#### **Правила оформления презентации**

Правило № 1: Обратите внимание на качество картинок. Картинки должны быть крупными, четкими. Не пытайтесь растягивать мелкие картинки через весь слайд: это приведет к ее пикселизации и значительному ухудшению качества. На одном слайде — не более трех картинок, чтобы не рассеивать внимание и не перегружать зрение. Картинка должна нести смысловую нагрузку, а не просто занимать место на слайде.

Правило № 2. Не перегружайте презентацию текстом. Максимально сжатые тезисы, не более трех на одном слайде. Текст не должен повторять то, что говорят, возможно, лишь краткое изложение сути сказанного.

Правило № 3. Оформление текста. Текст должен быть четким, достаточно крупным, не сливаться с фоном.

Правило № 4. Настройка анимации. Порой составитель презентации, как будто играя в интересную игру, перегружает презентацию анимационными эффектами. Это отвлекает и бывает очень тяжело для глаз. Используйте минимум эффектов, берите только самые простые. Особенно утомляют такие эффекты как вылет, вращение, собирание из элементов, увеличение, изменение шрифта или цвета.

Правило № 5. Смена слайдов. Здесь тоже обращаем внимание, как сменяются слайды. Лучше не использовать здесь эффекты анимации совсем. Когда слайды сменяются, наезжая друг на друга или собираясь из отдельных полос, начинает просто рябить в глазах. Берегите свое зрение и зрения ваших слушателей.

При оценивании презентации учитываются как дизайн и оформление презентации, так и ее содержание. Критерии оценивания приведены в Таблице 1. По каждому разделу презентация оценивается отдельно.

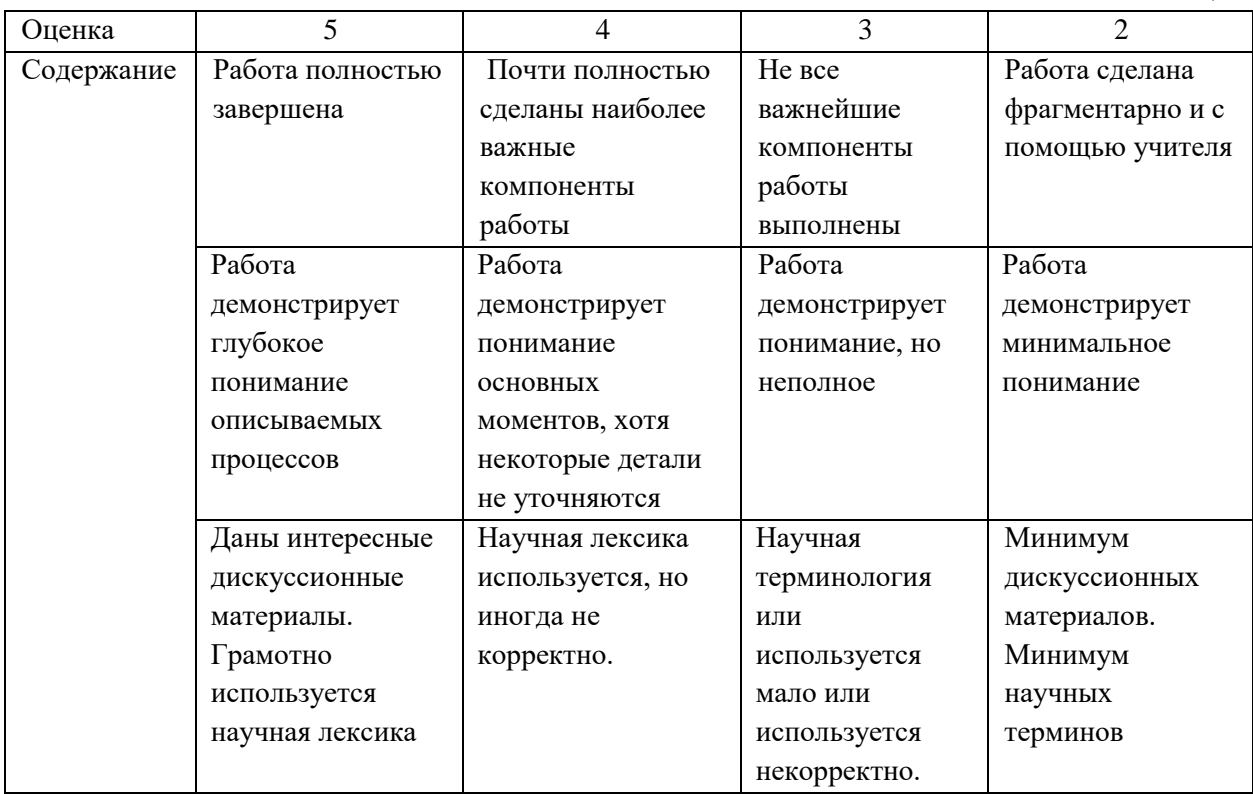

#### **Критерии оценки презентации**

Таблица 1

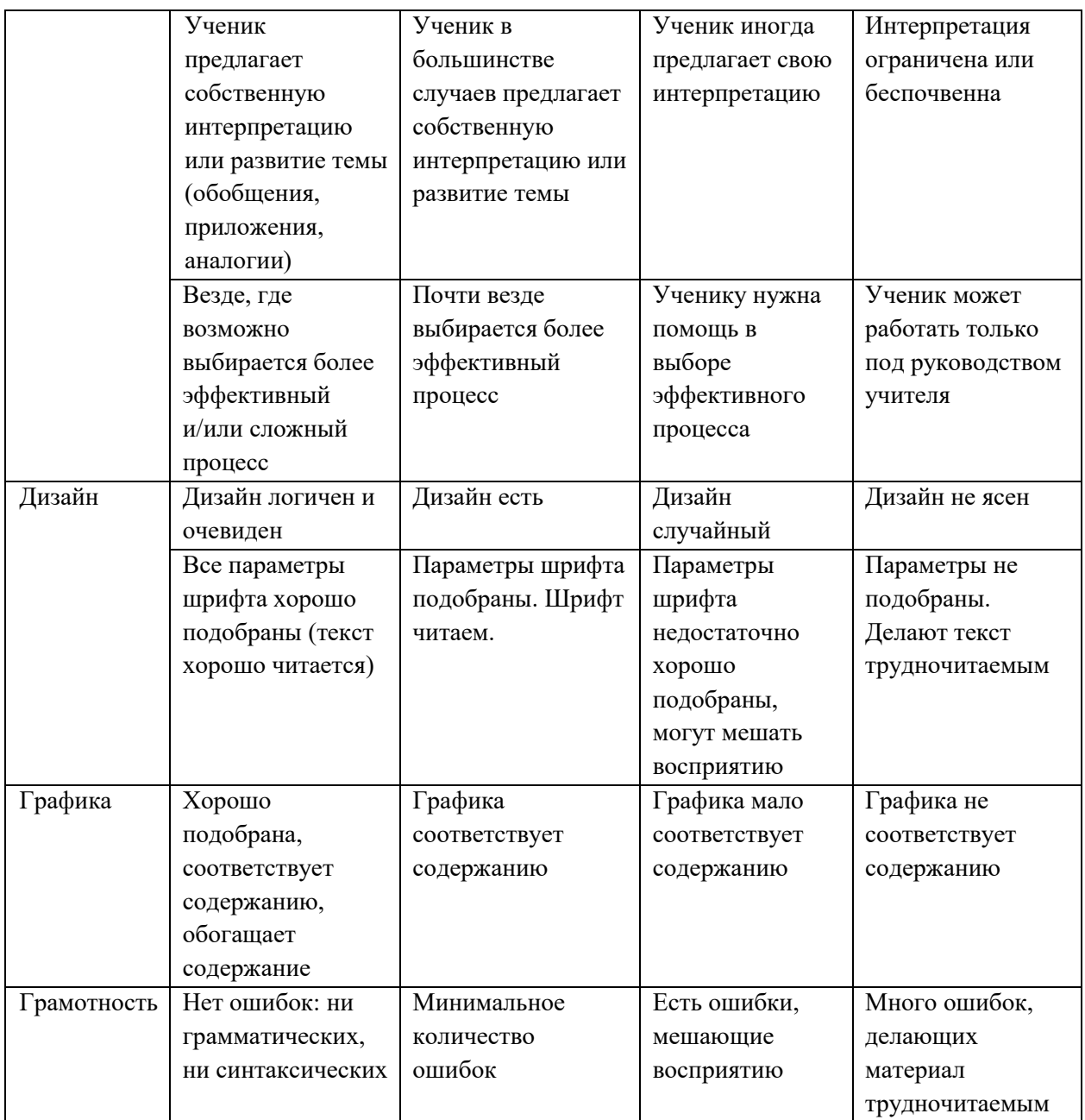

## **2.2 Инструкции по выполнению самостоятельной учебной работы**

## <span id="page-9-0"></span>**Тема 1.1 Информация, информационные процессы и информационное общество Самостоятельная работа №1**

Подготовка доклада на тему - Информация, информационные процессы и информационное общество. Подготовить доклад по одной из тем:

- 1. Понятия информатики
- 2. История развития информатики
- 3. Структура информатики
- 4. Кибернетика
- 5. Звуковая информация
- 6. Числовая информация
- 7. Информационные процессы
- 8. Информационное общество
- 9. Информационные революции

*Методические указания: подготовить доклад в соответствии с порядком выполнения самостоятельной работы п.2.1*

## **Тема 1.2 Автоматизированные системы: понятия, состав, виды Самостоятельная работа №2**

Подготовка реферата на тему - Автоматизированные системы: понятия, состав, виды. Подготовить доклад по одной из тем:

- 1. АИС Галактика
- 2. АИС 1С: Предприятие
- 3. АИС Консультант Плюс
- 4. АИС Гарант
- 5. АИС Компас

*Методические указания: подготовить реферат в соответствии с порядком выполнения самостоятельной работы п.2.1*

## **Тема 2.1 Архитектура персонального компьютера, структура вычислительных систем. Программное обеспечение вычислительной техники Самостоятельная работа №3**

Разработка компьютерной презентации на тему - Архитектура персонального компьютера, структура вычислительных систем. Подготовить презентацию по одной из тем:

- 1. Классическая архитектура фон Неймана
- 2. Архитектура современных ПК
- 3. Многопроцессорная архитектура ПК
- 4. Многомашинная вычислительная система
- 5. Архитектура с параллельными процессорами

*Методические указания: подготовить компьютерную презентацию в соответствии с порядком выполнения самостоятельной работы п.2.1*

#### **Самостоятельная работа №4**

Разработка компьютерной презентации на тему - Программное обеспечение вычислительной техники. Подготовить доклад по одной из тем:

- 1. Системное ПО
- 2. Прикладное ПО
- 3. Инструментальное ПО

*Методические указания: подготовить компьютерную презентацию в соответствии с порядком выполнения самостоятельной работы п.2.1*

## **Тема 2.3 Операционные системы и оболочки: графическая оболочка Windows Самостоятельная работа №5**

Разработка компьютерной презентации на тему - Операционные системы и оболочки: графическая оболочка Windows. Подготовить презентацию по одной из тем:

- 1. Операционная система MS DOS
- 2. Операционная система IOS
- 3. Операционная система Android
- 4. Операционная система Windows 10
- 5. Операционная система Windows XP
- 6. Операционная система Windows 7
- 7. Операционная система Windows 8
- 8. Операционная система OS/360
- 9. Операционная система RSX
- 10. Операционная система MacOS
- 11. Операционная система BeOS
- 12. Операционная система Unix
- 13. Операционная система Linux Mint
- 14. Операционная система Macintosh
- 15. Операционная система Solaris
- 16. Операционная система РОСА
- 17. Операционная система FreeBSD
- 18. Операционная система Fedora
- 19. Операционная система Elementary OS
- 20. Операционная система Chrome OS
- 21. Операционная система OpenSuse
- 22. Операционная система Ubuntu
- 23. Операционная система OS Symbian
- 24. Операционная система Windows Phone 7
- 25. Операционная система NetWare
- 26. Операционная система Xenix

*Методические указания: подготовить компьютерную презентацию в соответствии с порядком выполнения самостоятельной работы п.2.1*

## **Тема 2.4 Прикладное программное обеспечение: файловые менеджеры, программыархиваторы, утилиты**

#### **Самостоятельная работа №6**

Подготовка реферата на тему - Современные файловые менеджеры. Функциональные характеристики. Подготовить реферат по одной из тем:

- 1. Directory Opus
- 2. Double Commander
- 3. FreeCommander
- 4. Multi Commander
- 5. oMega Commander
- 6. Q-Dir
- 7. SpeedCommander
- 8. Total Commander
- 9. Unreal Commander
- 10. XYplorer

*Методические указания: подготовить реферат в соответствии с порядком выполнения самостоятельной работы п.2.1*

## **Тема 3.1 Файловая система. Работа с носителями информации Самостоятельная работа №7**

Подготовка реферата на тему - Организация размещения, обработки, поиска, хранения и передачи информации.

Подготовить реферат по одной из тем:

- 1. Архивирование информации как средство защиты.
- 2. Защита информации от несанкционированного доступа. Необходимость защиты.
- 3. Компьютер это устройство для накопления, обработки и передачи информации.
- 4. Обработка информации центральным процессором.
- 5. Организация оперативной памяти компьютера.
- 6. Организация размещения информации на съемных носителях и дисках.
- 7. Хранение информации и ее носители: гибкие, жесткие, компакт-диски.

*Методические указания: подготовить реферат в соответствии с порядком выполнения самостоятельной работы п.2.1*

## **Тема 3.3 Ввод информации с бумажных носителей с помощью сканера, внешних компьютерных носителей и других устройств Самостоятельная работа №8**

Подготовка реферата на тему - Программы распознавания и просмотра сканированного текста. Программа ABBYY Fine Reader. Подготовить реферат по одной из тем:

- 1. ABBYY FineReader
- 2. ABBYY Screenshot Reader
- 3. Adobe Acrobat Pro
- 4. Freemore OCR
- 5. OCR CuneiForm
- 6. Readiris Pro
- 7. RiDoc
- 8. Scanitto Pro

*Методические указания: подготовить реферат в соответствии с порядком выполнения самостоятельной работы п.2.1*

## **Тема 3.4 Антивирусные средства защиты информации Самостоятельная работа №9**

Подготовка реферата на тему - Защита информации от несанкционированного доступа. Антивирусные средства защиты информации. Подготовить реферат по одной из тем:

- 1. Понятие и классификация компьютерных вирусов
- 2. Программные вирусы
- 3. Макровирусы
- 4. Загрузочные вирусы
- 5. Сетевые вирусы
- 6. Классификация антивирусного программного обеспечения
- 7. Методы защиты информации от вирусов
- 8. AVP
- 9. Norton Antivirus
- 10. Dr.Web

*Методические указания: подготовить реферат в соответствии с порядком выполнения самостоятельной работы п.2.1*

## **Тема 4.1 Текстовые процессоры Самостоятельная работа №10**

Разработка компьютерной презентации на тему - Текстовые процессоры. Подготовить презентацию по одной из тем:

- 1. AbiWord
- 2. Adobe InCopy
- 3. ChiWriter
- 4. JWPce
- 5. LaTeX
- 6. Lotus WordPro
- 7. Microsoft Word
- 8. Microsoft Works
- 9. Apple iWork Pages
- 10. WordPad

*Методические указания: подготовить компьютерную презентацию в соответствии с порядком выполнения самостоятельной работы п.2.1*

## **Тема 4.2 Электронные таблицы Самостоятельная работа №11**

Разработка компьютерной презентации на тему - Электронные таблицы. Подготовить презентацию по одной из тем:

- 1. KSpread;
- 2. Lotus 1-2-3;
- 3. Microsoft Excel;
- 4. Quattro Pro.
- 5. SuperCalc;

*Методические указания: подготовить компьютерную презентацию в соответствии с порядком выполнения самостоятельной работы п.2.1*

## **Тема 4.3 Системы управления базами данных Самостоятельная работа №12**

Разработка компьютерной презентации на тему - Системы управления базами данных. Подготовить презентацию по одной из тем:

- 1. Microsoft Access
- 2. MySQL
- 3. Oracle
- 4. PostgreSQL
- 5. Redis

*Методические указания: подготовить компьютерную презентацию в соответствии с порядком выполнения самостоятельной работы п.2.1*

## **Тема 4.4 Графические редакторы Самостоятельная работа №13**

Разработка компьютерной презентации на тему - Графические редакторы. Подготовить презентацию по одной из тем:

- 1. Paint Star
- 2. Paint tool sai
- 3. Paint.NET
- 4. PEdit
- 5. Photoscape
- 6. Photoshop Online
- 7. Pinta
- 8. Pixia
- 9. Seashore
- 10. Visual Box

*Методические указания: подготовить компьютерную презентацию в соответствии с порядком выполнения самостоятельной работы п.2.1*

## **Тема 4.5 Информационно-поисковые системы Самостоятельная работа №14**

Подготовка реферата на тему - Информационно-поисковые системы. Подготовить реферат по одной из тем:

- 1. Pipl
- 2. Rambler
- 3. Wandex
- 4. Webalta
- 5. WolframAlpha
- 6. YaCy
- 7. Yahoo
- 8. Яндекс

*Методические указания: подготовить реферат в соответствии с порядком выполнения самостоятельной работы п.2.1*

## **Тема 5.1 Подключение к локальной сети Самостоятельная работа №15**

Разработка компьютерной презентации на тему - Архитектура и топология локальных компьютерных сетей. Подготовить презентацию по одной из тем:

- 1. Топология шина
- 2. Топология кольцо
- 3. Топология звезда
- 4. Полносвязная или сеточная топология
- 5. Ячеистая топология
- 6. Топология дерево
- 7. Смешанная топология

*Методические указания: подготовить компьютерную презентацию в соответствии с порядком выполнения самостоятельной работы п.2.1*

## **Тема 5.2 Подключение к глобальной сети Internet Самостоятельная работа №16**

Подготовка доклада на тему - Сетевые технологии обработки информации. Службы Internet. Подготовить доклад по одной из тем:

- 1. Электронная почта (E-mail), обеспечивающая возможность обмена сообщениями одного человека с одним или несколькими абонентами;
- 2. Телеконференции, или группы новостей (Usenet), обеспечивающие возможность коллективного обмена сообщениями;
- 3. Сервис FTP система файловых архивов, обеспечивающая хранение и пересылку файлов различных типов;
- 4. Сервис Telnet, предназначенный для управления удаленными компьютерами в терминальном режиме;
- 5. World Wide Web (WWW, W3) гипертекстовая (гипермедиа) система, предназначенная для интеграции различных сетевых ресурсов в единое информационное пространство;
- 6. Сервис DNS, или система доменных имен, обеспечивающий возможность использования для адресации узлов сети мнемонических имен вместо числовых адресов;
- 7. Сервис IRC, предназначенный для поддержки текстового общения в реальном времени (chat);
- 8. Потоковое мультимедиа.

*Методические указания: подготовить доклад в соответствии с порядком выполнения самостоятельной работы п.2.1*

### **Самостоятельная работа №17**

#### Подготовка к зачету

### *Методические указания:*

- выяснить у преподавателя, по каким темам имеется задолженность;
- подготовить ответы на теоретические вопросы и выполнить практические задания по этим темам.

#### **Теоретические вопросы**

- 1. Понятие информации. Виды информации. Единицы измерения информации.
- 2. Общий состав и структура персональных ЭВМ и вычислительных систем.
- 3. Внутренняя архитектура компьютера.
- 4. Периферийные устройства.
- 5. Операционная система: назначение, состав.
- 6. Файловые менеджеры.
- 7. Программы-архиваторы.
- 8. Накопители на жестких и гибких магнитных дисках.
- 9. Устройства оптического хранения данных.
- 10. Компьютерные вирусы. Антивирусные программы.
- 11. Локальные и глобальные компьютерные сети.
- 12. Прикладные программные средства.
- 13. Возможности текстового процессора.
- 14. Электронные таблицы: основные понятия и способ организации.
- 15. Основные элементы базы данных. СУБД.
- 16. Графический редактор: назначение, пользовательский интерфейс, основные функции.
- 17. Назначение и возможности информационно-поисковых систем.

#### **Практические задания**

- 1. Работа с файловыми менеджерами.
- 2. Запись информации на магнитные и оптические носители.
- 3. Поиск информации в накопителях информации.
- 4. Поиск информации с помощью информационно-поисковой системы.
- 5. Осуществление обмена информацией в локальной сети.
- 6. Осуществление обмена информацией в глобальной сети.
- 7. Проверка носителей информации на вирусы с помощью антивирусной программы.
- 8. Создание и сохранение документа MS Word.
- 9. Шрифтовое оформление и форматирование документа MS Word.
- 10. Создание и форматирование таблиц в программе MS Word.
- 11. Создание и форматирование таблиц в программе MS Excel.
- 12. Выполнение расчетов в программе MS Excel.
- 13. Построение диаграмм в программе MS Excel.
- 14. Создание базовой таблицы в MS Access.
- 15. Создание запросов в MS Access.
- 16. Создание форм в MS Access.
- 17. Создание отчетов по запросам в MS Access.
- 18. Создание рисунка в приложении типа Paint.
- 19. Создание презентации в приложении MS PowerPoint.

#### **Список литературы**

<span id="page-16-0"></span>Основные источники:

- 1. Сергеева, И. И. Информатика: учебник / И.И. Сергеева, А.А. Музалевская, Н.В. Тарасова. — 2-е изд., перераб. и доп. — Москва : ФОРУМ : ИНФРА-М, 2020. — 384 с. — (Среднее профессиональное образование). - ISBN 978-5-8199-0775-7. - Текст: электронный. - URL: https://znanium.com/catalog/product/1083063 (дата обращения: 3.06.2020)
- 2. Синаторов, С. В. Информационные технологии: учебное пособие / С. В. Синаторов. — Москва: ФЛИНТА, 2016. — 448 с. — ISBN 978-5-9765-1717-2. — Текст: электронный // Лань: электронно-библиотечная система. — URL: https://e.lanbook.com/book/83798 (дата обращения: 3.06.2020)

Дополнительные источники:

1. Федотова, Е. Л. Информационные технологии в профессиональной деятельности : учебное пособие / Е.Л. Федотова. — Москва : ИД «ФОРУМ»: ИНФРА-М, 2020. — 367 с. — (Среднее профессиональное образование). - ISBN 978-5-8199-0752-8. - Текст: электронный. - URL: https://znanium.com/catalog/product/1189329 (дата обращения: 3.06.2020)

Интернет-ресурсы:

- 1. Образовательные ресурсы Интернета Информатика: официальный сайт. URL: <https://may.alleng.org/edu/comp1.htm> (дата обращения: 03.06.2020). – Текст: электронный.
- 2. Единая коллекция цифровых образовательных ресурсов: официальный сайт. URL: http://school-collection.edu.ru/ (дата обращения: 03.06.2020). – Текст: электронный.
- 3. Открытые интернет-курсы «Интуит»: официальный сайт. URL: https://www.intuit.ru/ (дата обращения: 03.06.2020). – Текст: электронный.
- 4. Портал государственных услуг: официальный сайт. URL: https://www.gosuslugi.ru/ (дата обращения: 03.06.2020). – Текст: электронный.
- 5. Информационно-образовательный портал: официальный сайт. URL: http://www.klyaksa.net/ (дата обращения: 03.06.2020). – Текст: электронный.